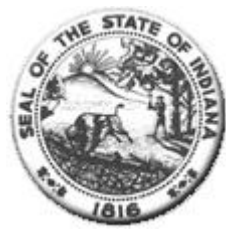

**Hospital Fiscal Report** State Form 49520 (R2 /7-02) (Form approved by State Board of Accounts, 2000)

(mm/dd/yyyy format)

**Status: Finalized** 

## I. Identification of Organization

# Hospital RIVERVIEW HOSPITAL Name: City of Hospital: Noblesville Year Begin: 01/01/2021

(mm/dd/yyyy format) Year End: 12/31/2021 Person Completing the<br>Report: Megan Temples Email Address: mtemples@riverview.org Medicare Provider Number: 150059

Statement One: Summary of Revenue and Expenses

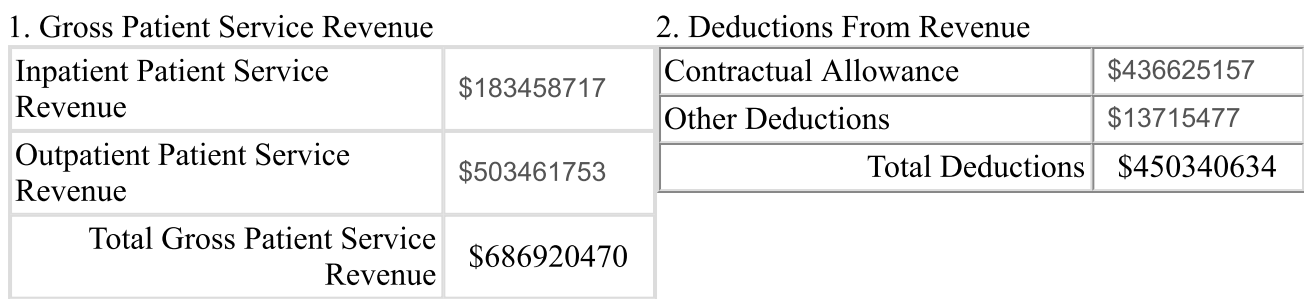

#### 3. Total Operating Revenue

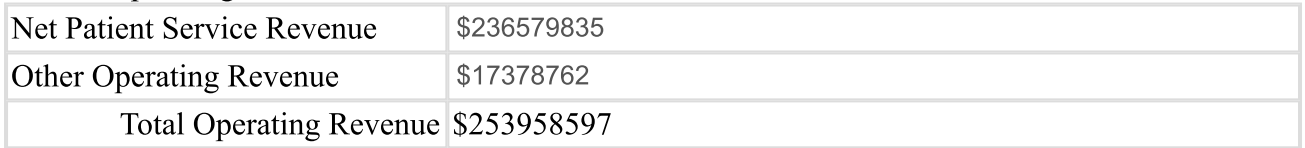

### 4. Operating Expenses

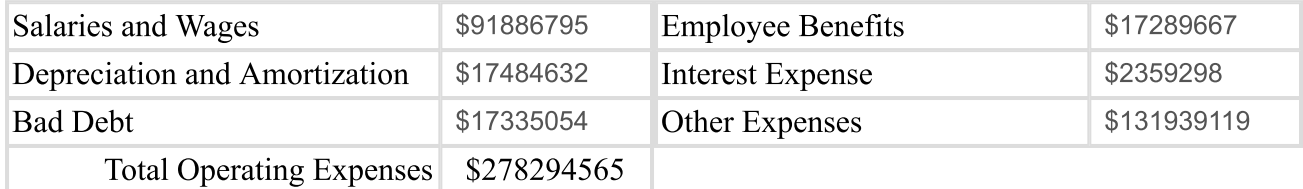

#### 5. Net Revenue and Expenses

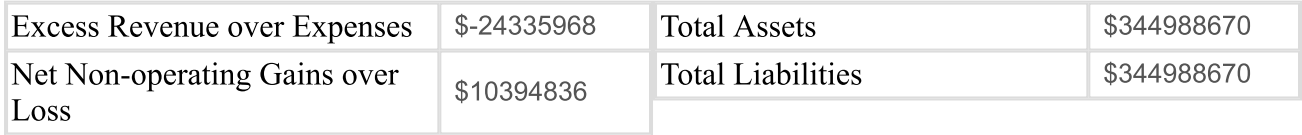

# Statement Two: Contractual Allowance

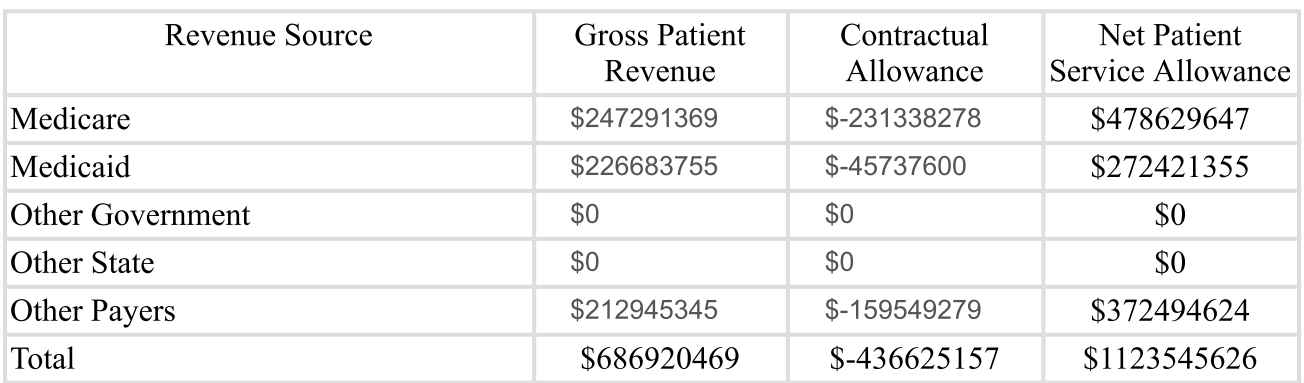

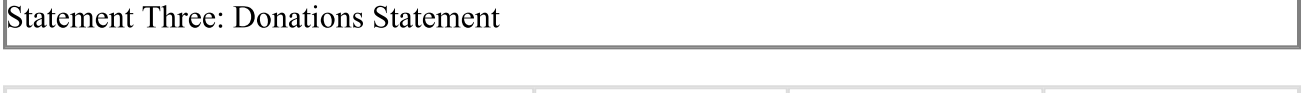

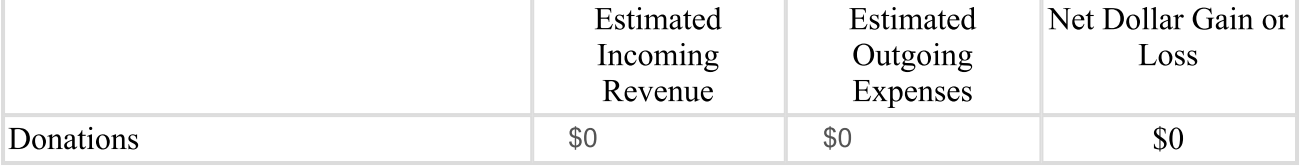

## Statement Four: Research Statement

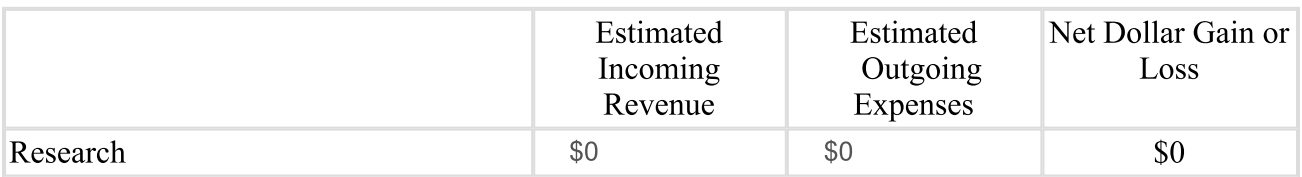

## **Statement Five: Education Statement**

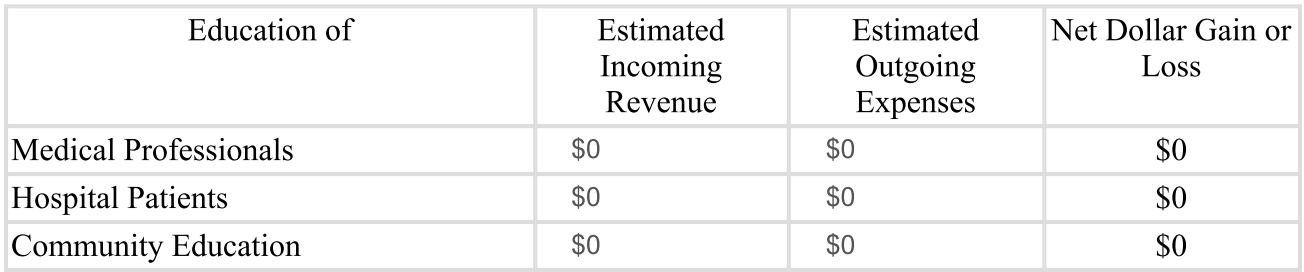

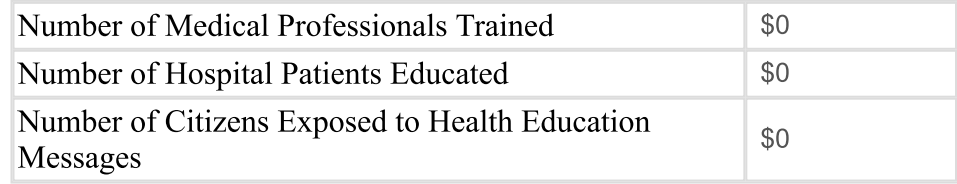

Hospital Charity Charges \$0

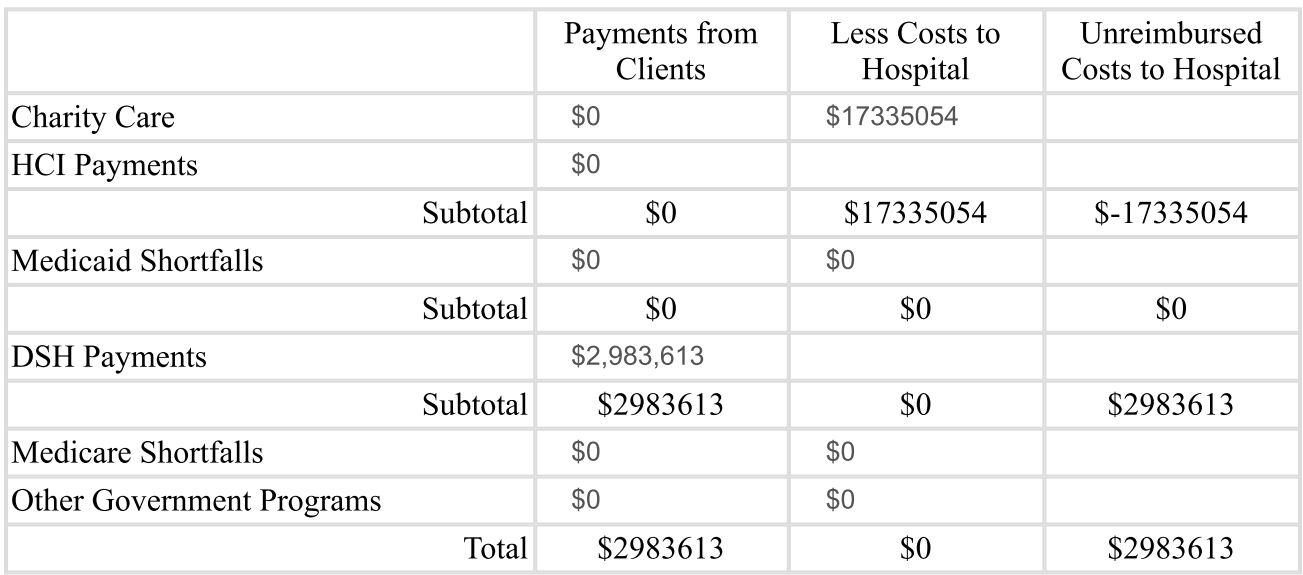

Statement Seven: Subsidized Health Services for the Community

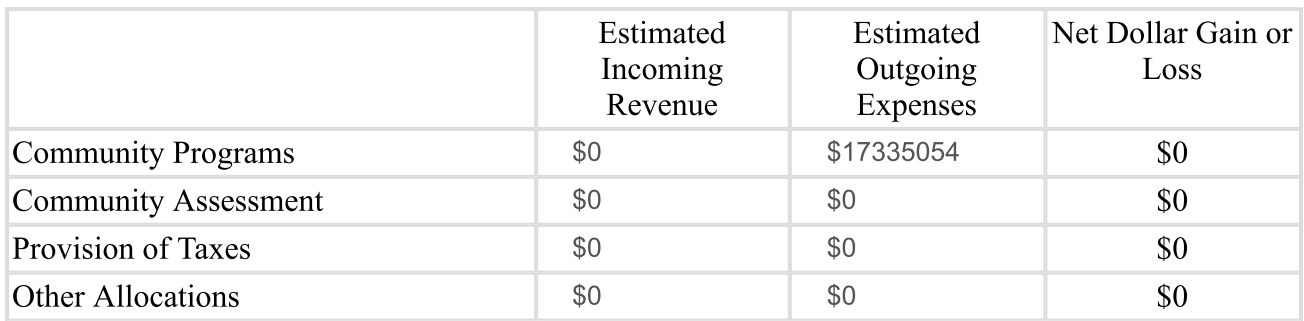

Comments